## 鐳射切割機從零開始到達人

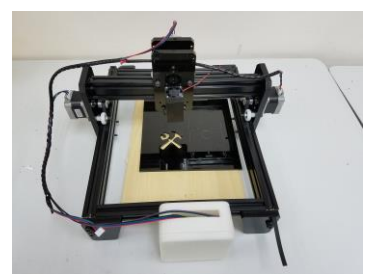

近年很多科技有關的項目在流轉。頓時成為一種風氣。很多有興趣但是未有相關工程能力的朋友。都 躍躍欲試。在 maker 界別裏邊。從 2010 年開始。陸續有很多專利到期。 很多工程師已經把這些技術 修改為可以 DIY 的項目。比如之前很火的 3D 列印技術(實際上在香港 90 年代已經有不小工廠大量使 用這些技術。不過因為開源的原因。今天我們才有機會在家裏使用。實際上 CNC(電腦數控)是帶領 我們技術特飛猛進的原因。精確的加工,無限的重複而沒有偏差。使很多開發的時間加快。技術得以 改善。尤其是精密金屬的加工,特別重要。

因為鐳射的普及性。也加快整個生產流程。這裏核心的技術實際是一個精准無誤的加工平臺(X-Y-Z)。 低能量的鐳射也可以提供很好的雕刻,膠片切割與打標。更加重要是你學懂這些技術,便可以進一步 搭建自己的 CNC。在整個學習的過程。所學到的技術與知識。可以說跟其他課程相比是與眾不同。

## 課程詳述 **(**總共 18 小時,分 6 天,每天三小時**)**

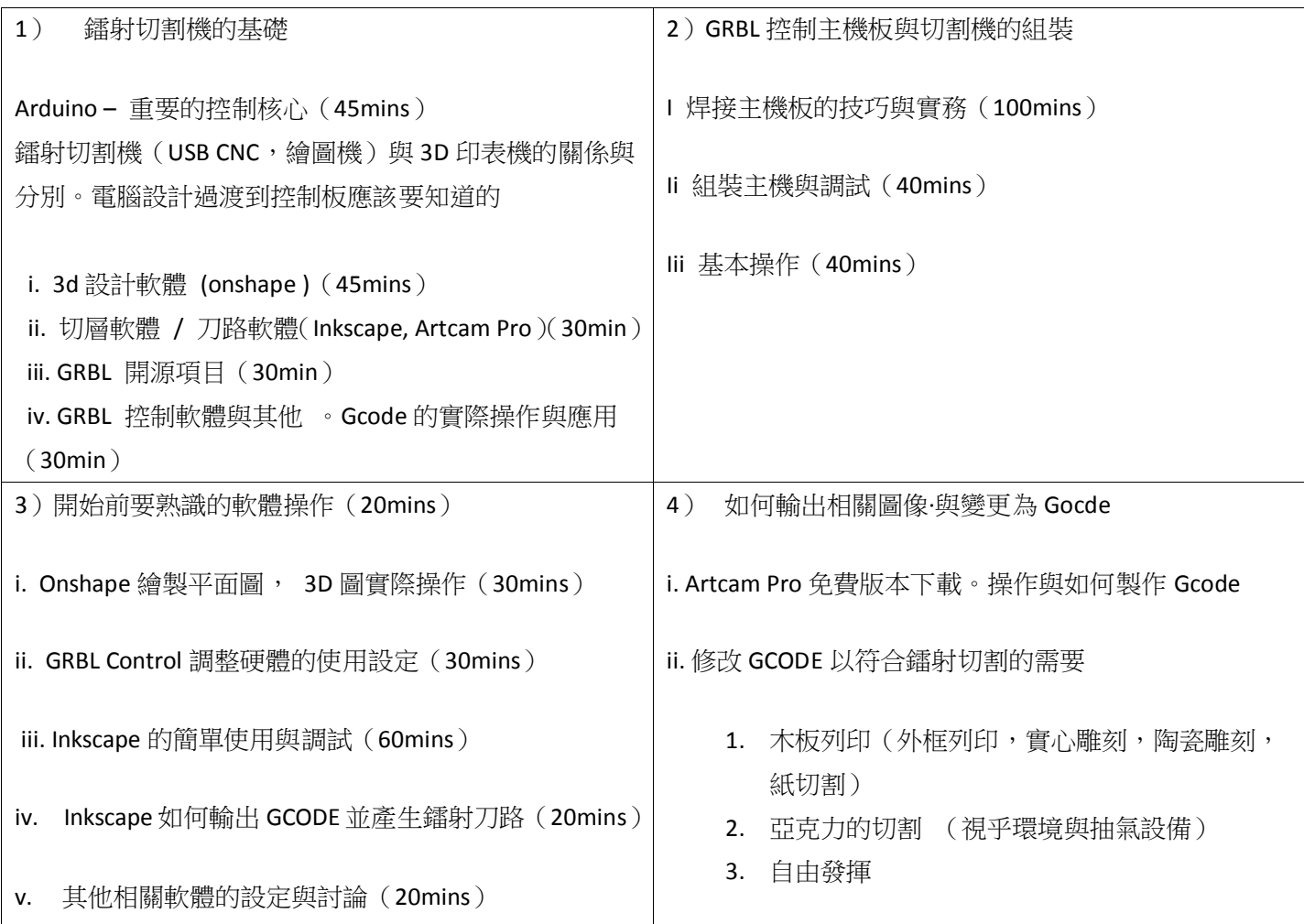

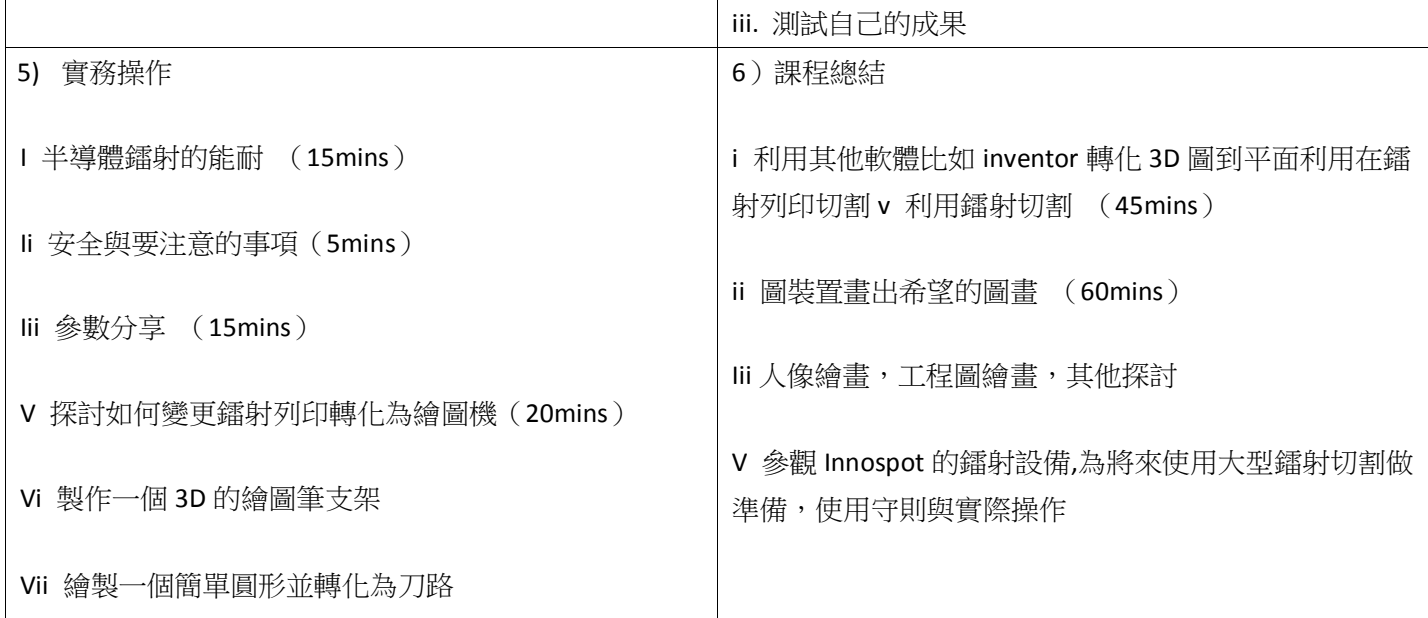

## - 完 –

Email : **[brianhohk@gmail.com](mailto:brianhohk@gmail.com)** tel : +852 23774038 addr : Rm1411 Wing Hing Ind. Bldg, 83-93 Chai Wan kok St., Tsuen Wan, N.T.